## **VPP Facilitator instructions**

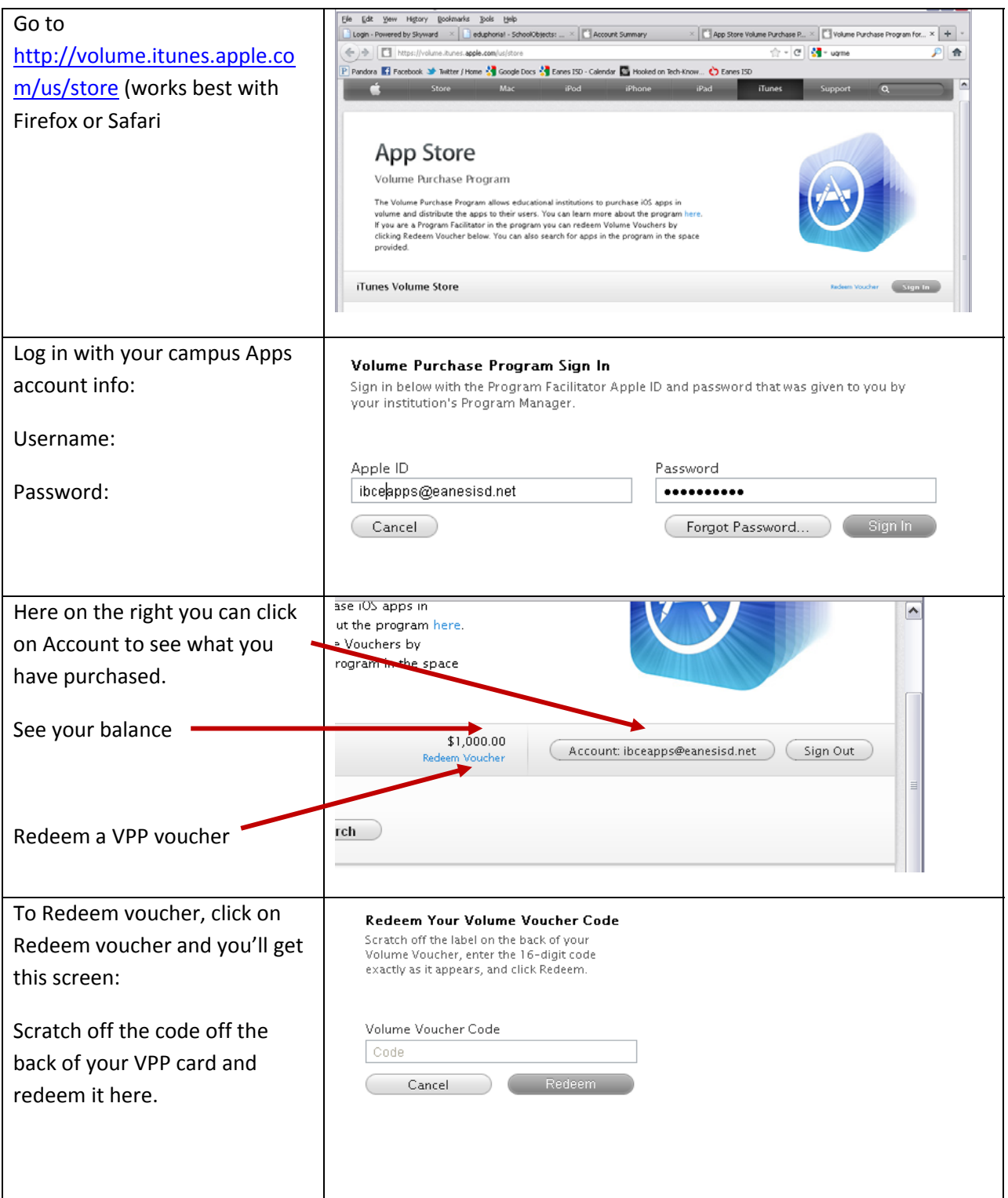

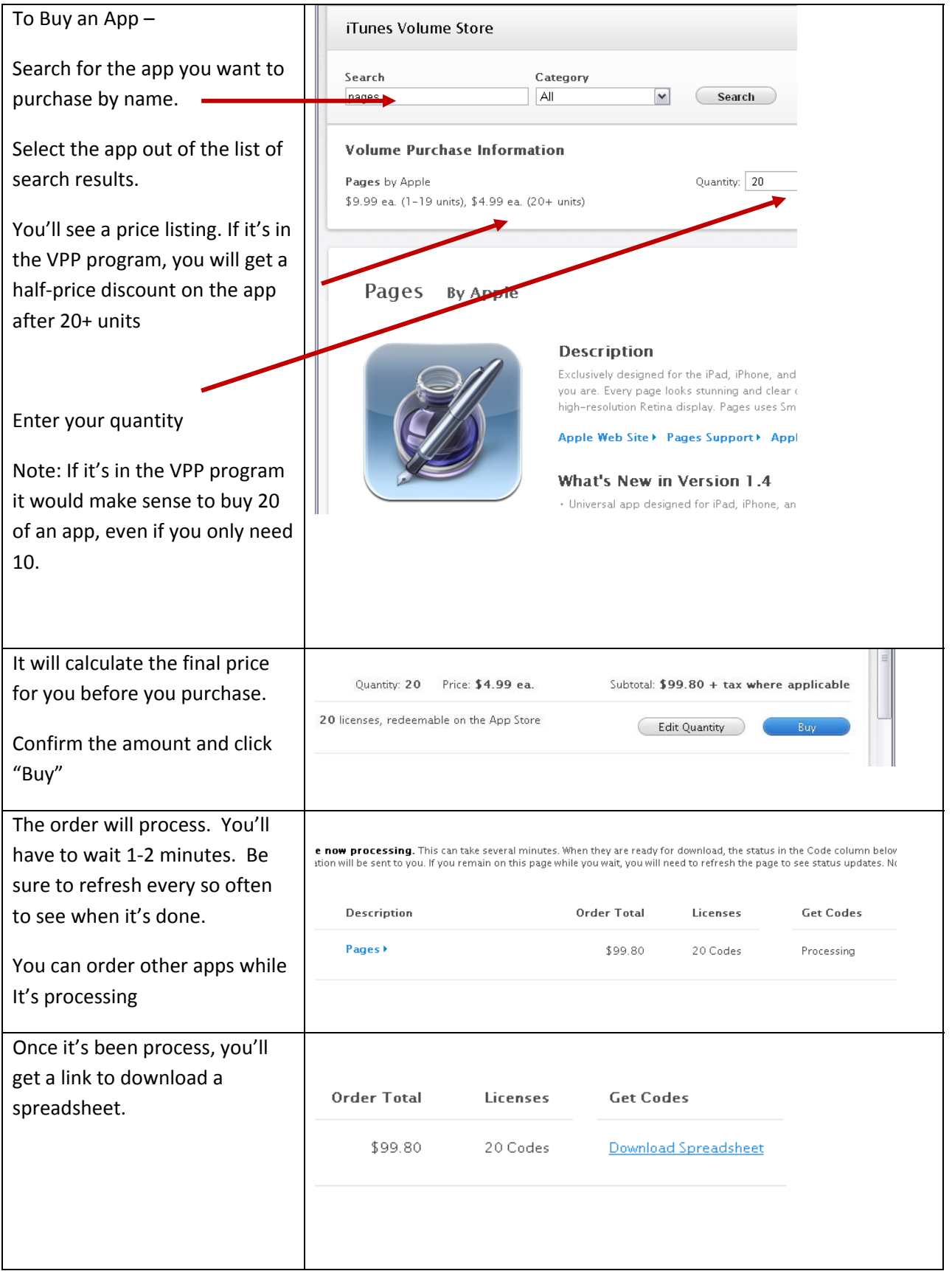

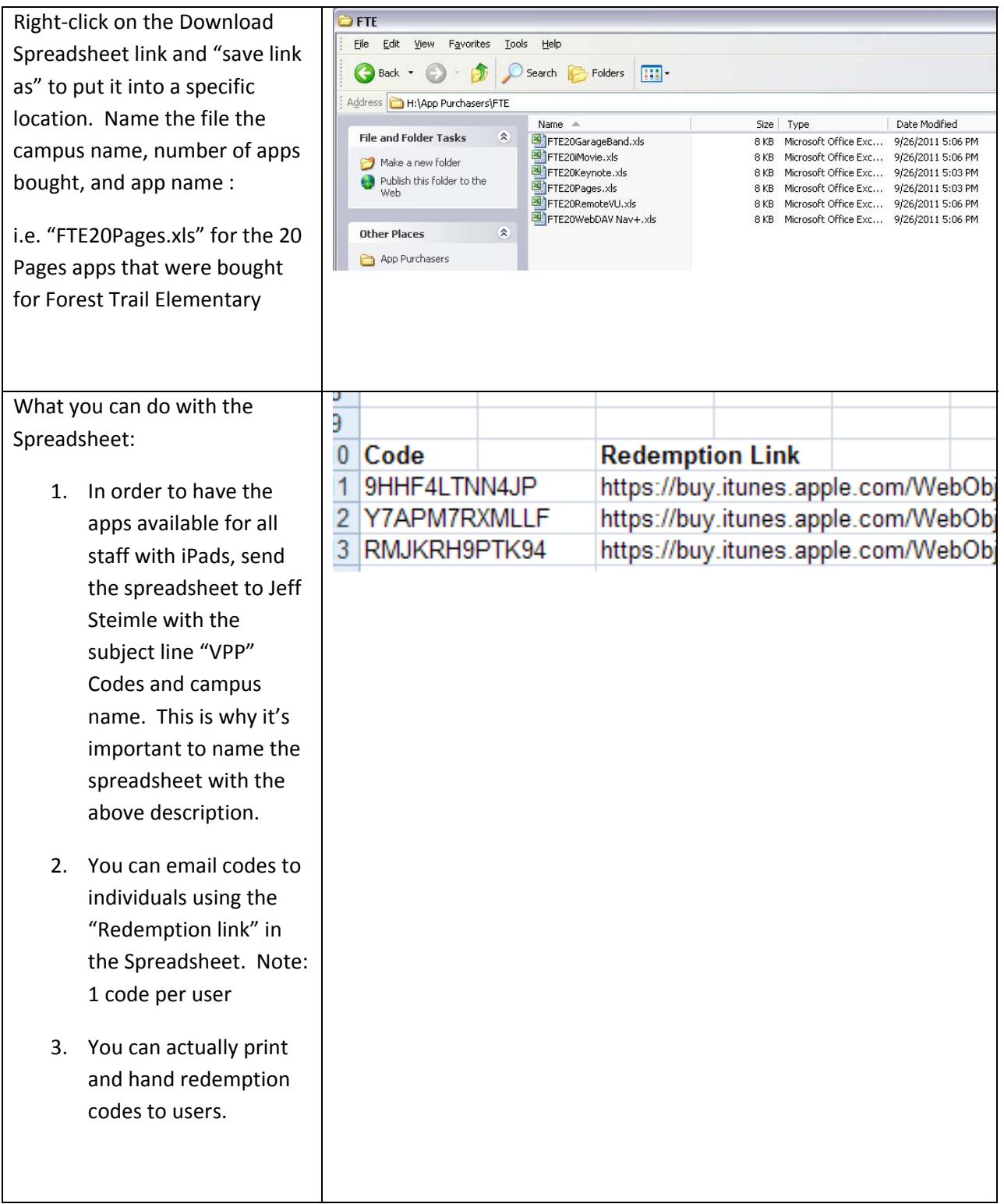